# **Virtaul Memory Resize Windows 8 A 1177.htm**

**Brian Carrier**

 **Essentials of Geographic Information Systems** Michael Edward Shin,Jonathan Campbell,Sierra Burkhart,2022

 File System Forensic Analysis Brian Carrier,2005-03-17 The Definitive Guide to File System Analysis: Key Concepts and Hands-on Techniques Most digital evidence is stored within the computer's file system, but understanding how file systems work is one of the most technically challenging concepts for a digital investigator because there exists little documentation. Now, security expert Brian Carrier has written the definitive reference for everyone who wants to understand and be able to testify about how file system analysis is performed. Carrier begins with an overview of investigation and computer foundations and then gives an authoritative, comprehensive, and illustrated overview of contemporary volume and file systems: Crucial information for discovering hidden evidence, recovering deleted data, and validating your tools. Along the way, he describes data structures, analyzes example disk images, provides advanced investigation scenarios, and uses today's most valuable open source file system analysis tools—including tools he personally developed. Coverage includes Preserving the digital crime scene and duplicating hard disks for dead analysis Identifying hidden data on a disk's Host Protected Area (HPA) Reading source data: Direct versus BIOS access, dead versus live acquisition, error handling, and more Analyzing DOS, Apple, and GPT partitions; BSD disk labels; and Sun Volume Table of Contents using key concepts, data structures, and specific techniques Analyzing the contents of multiple disk volumes, such as RAID and disk spanning Analyzing FAT, NTFS, Ext2, Ext3, UFS1, and UFS2 file systems using key concepts, data structures, and specific techniques Finding evidence: File

metadata, recovery of deleted files, data hiding locations, and more Using The Sleuth Kit (TSK), Autopsy Forensic Browser, and related open source tools When it comes to file system analysis, no other book offers this much detail or expertise. Whether you're a digital forensics specialist, incident response team member, law enforcement officer, corporate security specialist, or auditor, this book will become an indispensable resource for forensic investigations, no matter what analysis tools you use.

 Rational Application Developer V6 Programming Guide ,2005

 **POSIX.4 Programmers Guide** Bill Gallmeister,1995 Written in an informal, informative style, this authoritative guide goes way beyond the standard reference manual. It discusses each of the POSIX.4 facilities and what they mean, why and when you would use each of these facilities, and trouble spots you might run into. c.

 **Communicate Science Papers, Presentations, and Posters Effectively** Gregory S. Patience,Daria C. Boffito,Paul Patience,2015-09-03 Communicate Science Papers, Presentations, and Posters Effectively is a guidebook on science writing and communication that professors, students, and professionals in the STEM fields can use in a practical way. This book advocates a clear and concise writing and presenting style, enabling users to concentrate on content. The text is useful to both native and non-native English speakers, identifying best practices for preparing graphs and tables, and offering practical guidance for writing equations. It includes content on significant figures and error bars, and provides the reader with extensive practice material consisting of both exercises and solutions. Covers how to accurately and clearly exhibit results, ideas, and conclusions Identifies phrases common in scientific literature that should never be used Discusses the theory of presentation, including "before and after examples highlighting best practices Provides concrete, step-by-step examples on how to make camera ready graphs and tables

 Understanding the Linux Virtual Memory Manager Mel Gorman,2004 This is an expert guide to the 2.6 Linux Kernel's most important component: the Virtual Memory Manager.

 Network Troubleshooting Tools Joseph D Sloan,2001-08-09 Over the years, thousands of tools have been developed for debugging TCP/IP networks. They range from very specialized tools that do one particular task, to generalized suites that do just about everything except replace bad Ethernet cables. Even better, many of them are absolutely free. There's only one problem: who has time to track them all down, sort through them for the best ones for a particular purpose, or figure out how to use them?Network Troubleshooting Tools does the work for you- -by describing the best of the freely available tools for debugging and troubleshooting. You can start with a lesserknown version of ping that diagnoses connectivity problems, or take on a much more comprehensive program like MRTG for graphing traffic through network interfaces. There's tkined for mapping and automatically monitoring networks, and Ethereal for capturing packets and debugging low-level problems.This book isn't just about the tools available for troubleshooting common network problems. It also outlines a systematic approach to network troubleshooting: how to document your network so you know how it behaves under normal conditions, and how to think about problems when they arise, so you can solve them more effectively.The topics covered in this book include: Understanding your network Connectivity testing Evaluating the path between two network nodes Tools for

capturing packets Tools for network discovery and mapping Tools for working with SNMP Performance monitoring Testing application layer protocols Software sources If you're involved with network operations, this book will save you time, money, and needless experimentation.

 **JavaScript Bible** Danny Goodman,2007-07-02 Make your Web pages stand out above the noise with JavaScript and the expert instruction in this much-anticipated update to the bestselling JavaScript Bible. With renowned JavaScript expert Danny Goodman at your side, you'll get a thorough grounding in JavaScript basics, see how it fits with current Web browsers, and find all the soup-to-nuts detail you'll need. Whether you're a veteran programmer or just starting out, this is the JavaScript book Web developers turn to again and again. Note: CD-ROM/DVD and other supplementary materials are not included as part of eBook file.

 **Microsoft Dynamics 365 Extensions Cookbook** Rami Mounla,2017-06-07 More than 80 recipes to help you leverage the various extensibility features available for Microsoft Dynamics and solve problems easily About This Book Customize, configure, and extend the vanilla features of Dynamics 365 to deliver bespoke CRM solutions fit for any organization Implement business logic using point-andclick configuration, plugins, and client-side scripts with MS Dynamics 365 Built a DevOps pipeline as well as Integrate Dynamics 365 with Azure and other platforms Who This Book Is For This book is for developers, administrators, consultants, and power users who want to learn about best practices when extending Dynamics 365 for enterprises. You are expected to have a basic understand of the Dynamics CRM/365 platform. What You Will Learn Customize, configure, and extend Microsoft Dynamics 365 Create business process automation Develop client-side

extensions to add features to the Dynamics 365 user interface Set up a security model to securely manage data with Dynamics 365 Develop and deploy clean code plugins to implement a wide range of custom behaviors Use thirdparty applications, tools, and patterns to integrate Dynamics 365 with other platforms Integrate with Azure, Java, SSIS, PowerBI, and Octopus Deploy Build an end-toend DevOps pipeline for Dynamics 365 In Detail Microsoft Dynamics 365 is a powerful tool. It has many unique features that empower organisations to bridge common business challenges and technology pitfalls that would usually hinder the adoption of a CRM solution. This book sets out to enable you to harness the power of Dynamics 365 and cater to your unique circumstances. We start this book with a no-code configuration chapter and explain the schema, fields, and forms modeling techniques. We then move on to server-side and client-side custom code extensions. Next, you will see how best to integrate Dynamics 365 in a DevOps pipeline to package and deploy your extensions to the various SDLC environments. This book also covers modern libraries and integration patterns that can be used with Dynamics 365 (Angular, 3 tiers, and many others). Finally, we end by highlighting some of the powerful extensions available. Throughout we explain a range of design patterns and techniques that can be used to enhance your code quality; the aim is that you will learn to write enterprise-scale quality code. Style and approach This book takes a recipe-based approach, delivering practical examples and use cases so that you can identify the best possible approach to extend your Dynamics 365 deployment and tackle your specific business problems.

 **Python Programming for Arduino** Pratik Desai,2015-02-27 This is the book for you if you are a student, hobbyist, developer, or designer with little or no programming and hardware prototyping experience, and you want to develop IoT applications. If you are a software developer or a hardware designer and want to create connected devices applications, then this book will help you get started.

 **Virtual Reality and Augmented Reality** Patrick Bourdot,Victoria Interrante,Regis Kopper,Anne-Hélène Olivier,Hideo Saito,Gabriel Zachmann,2020-10-26 This book constitutes the refereed proceedings of the 17th International Conference on Virtual Reality and Augmented Reality, EuroVR 2020, held in Valencia, Spain, in November 2020. The 12 full papers were carefully reviewed and selected from 35 submissions. The papers are organized in topical sections named: Perception, Cognition and Behaviour; Training, Teaching and Learning; Tracking and Rendering; and Scientific Posters.

 Handbook of Signal Processing Systems Shuvra S. Bhattacharyya,Ed F. Deprettere,Rainer Leupers,Jarmo Takala,2013-06-20 Handbook of Signal Processing Systems is organized in three parts. The first part motivates representative applications that drive and apply state-of-the art methods for design and implementation of signal processing systems; the second part discusses architectures for implementing these applications; the third part focuses on compilers and simulation tools, describes models of computation and their associated design tools and methodologies. This handbook is an essential tool for professionals in many fields and researchers of all levels.

 Applied Sciences in Graphic Communication and Packaging Pengfei Zhao,Yun Ouyang,Min Xu,Li Yang,Yuhui Ren,2018-01-15 This book includes a selection of reviewed papers presented at the 49th Conference of the International Circle of Educational Institutes for Graphic Arts Technology and Management & 8th China Academic

Conference on Printing and Packaging, which was held on May 14-16, 2017 in Beijing, China. The conference was jointly organized by the Beijing Institute of Graphic Communication, China Academy of Printing Technology, and International Circle of Educational Institutes for Graphic Arts Technology and Management. With eight keynote talks and 200 presented papers on graphic communication and packaging technologies, the event attracted more than 400 scientists. The proceedings cover the latest advances in color science and technology; image processing technology; digital media technology; digital process management technology in packaging; packaging, etc., and will be of interest to university researchers, R&D engineers and graduate students in the graphic arts, packaging, color science, image science, material science, computer science, digital media and network technology.

 Your Virtual Butler Robert Trappl,2013-03-12 In most scenarios of the future a personalized virtual butler appears. This butler not only performs communication and coordination tasks but also gives recommendations on how to handle everyday problems. The aim of this book is to explore the prerequisites of such a personalized virtual butler by asking: what is known about the capacities and the needs of aging people; which information and communication technologies have been used in assisting/conversing with persons, especially older ones, and what were the results; what are the advantages/disadvantages of virtual butlers as mainly software programs compared robots as butlers; and which methods, especially in artificial intelligence, have to be developed further and in which direction in order to create a virtual butler in the foreseeable future?

 **Microsoft Power BI Cookbook** Brett Powell,2017-09-27 Get more out of Microsoft Power BI turning your data into actionable insights About This Book From connecting to your data sources to developing and deploying immersive, mobile-ready dashboards and visualizations, this book covers it all Over 90 hands-on, technical recipes, tips, and use cases from across the Power BI platform including the Power BI Service and Mobile Applications Proven development techniques and guidance for implementing custom solutions with DAX and M languages Who This Book Is For This book is for BI professionals who wish to enhance their knowledge of Power BI beyond and to enhance the value of the Power BI solutions they deliver to business users. Those who are looking at quick solutions to common problems while using Power BI will also find this book to be a very useful resource .Some experience with Power BI will be useful. What You Will Learn Cleanse, stage, and integrate your data sources with Power BI Abstract data complexities and provide users with intuitive, self-service BI capabilities Build business logic and analysis into your solutions via the DAX programming language and dynamic, dashboard-ready calculations Take advantage of the analytics and predictive capabilities of Power BI Make your solutions more dynamic and user specific and/or defined including use cases of parameters, functions, and row level security Understand the differences and implications of DirectQuery, Live Connections, and Import-Mode Power BI datasets and how to deploy content to the Power BI Service and schedule refreshes Integrate other Microsoft data tools such as Excel and SQL Server Reporting Services into your Power BI solution In Detail Microsoft Power BI is a business intelligence and analytics platform consisting of applications and services designed to provide coherent, visual and interactive insights of data. This book will provide thorough, technical examples of using all primary Power BI tools and features as well as

demonstrate high impact end-to-end solutions that leverage and integrate these technologies and services. Get familiar with Power BI development tools and services, go deep into the data connectivity and transformation, modeling, visualization and analytical capabilities of Power BI, and see Power BI's functional programming languages of DAX and M come alive to deliver powerful solutions to address common, challenging scenarios in business intelligence. This book will excite and empower you to get more out of Power BI via detailed recipes, advanced design and development tips, and guidance on enhancing existing Power BI projects. Style and approach This book consists of practical recipes on Power BI that target novices as well as intermediate Power BI users. It goes deep into the technical issues, covers additional protocols, and many more real-live examples.

 **Proceedings of the International Conference on Recent Cognizance in Wireless Communication & Image Processing** Nitin Afzalpulkar, Vishnu Srivastava,Ghanshyam Singh,Deepak Bhatnagar,2016-04-28 This volume comprises the proceedings of the International Conference on Recent Cognizance in Wireless Communication & Image Processing. It brings together content from academicians, researchers, and industry experts in areas of Wireless Communication and Image Processing. The volume provides a snapshot of current progress in computational creativity and a glimpse of future possibilities. The proceedings include two kinds of paper submissions: (i) regular papers addressing foundation issues, describing original research on creative systems development and modeling; and (ii) position papers describing work-in-progress or research directions for computational creativity. This work will be useful to professionals and researchers working in the core areas of

wireless communications and image processing.

 **Hybrid Evolutionary Algorithms** Crina Grosan,Ajith Abraham,Hisao Ishibuchi,2007-08-29 This edited volume is targeted at presenting the latest state-of-the-art methodologies in Hybrid Evolutionary Algorithms. The chapters deal with the theoretical and methodological aspects, as well as various applications to many real world problems from science, technology, business or commerce. Overall, the book has 14 chapters including an introductory chapter giving the fundamental definitions and some important research challenges. The contributions were selected on the basis of fundamental ideas/concepts rather than the thoroughness of techniques deployed.

 ASP.NET 4 Unleashed Stephen Walther,Kevin Hoffman,Nate Dudek,2010-10-12 The most comprehensive book on Microsoft's new ASP.NET 4, ASP.NET 4 Unleashed covers all facets of ASP.NET development. Led by Microsoft ASP.NET program manager Stephen Walther, an expert author team thoroughly covers the entire platform. The authors first introduce the ASP.NET Framework's basic controls and show how to create common site-wide layouts and styles. Next, they cover all aspects of accessing, presenting, organizing, and editing data. You'll find thorough and practical sections on building custom components and controls, providing effective site navigation, securing sites and applications, and much more. This book presents hundreds of realistic code examples, reflecting the authors' unsurpassed experience with ASP.NET both inside and outside Microsoft. Build interactive Web Forms, validate form data, and upload files Provide interactive calendars, wizards, site maps, and other valuable features Design efficient, maintainable sites with Master Pages and Themes Build data-driven applications with database controls, ADO.NET data access components,

QueryExtender, LINQ to SQL, and WCF Data Services Generate charts on the fly with the new Chart Control Extend ASP.NET with custom controls and reusable components Create site registration and authentication systems that store membership data in SQL Server or Active Directory Use URL Routing to build dynamism, flexibility, readability, and SEO-friendliness into your URLs Improve performance and scalability with caching and preloading Maintain state with cookies, cookieless session state, and profiles Localize, configure, package, and deploy ASP.NET applications Use the ASP.NET MVC Framework to improve agility, testability, speed to market, and extensibility Retrofit existing ASP.NET applications with Ajax and build pure client-side Ajax web applications Construct a complete ASP.NET 4 website from start to finish

 **Computational Intelligence in Pattern Recognition** Asit Kumar Das,Janmenjoy Nayak,Bighnaraj Naik,Soumi Dutta,Danilo Pelusi,2020-02-19 This book features highquality research papers presented at the 2nd International Conference on Computational Intelligence in Pattern Recognition (CIPR 2020), held at the Institute of Engineering and Management, Kolkata, West Bengal, India, on 4–5 January 2020. It includes practical development experiences in various areas of data analysis and pattern recognition, focusing on soft computing technologies, clustering and classification algorithms, rough set and fuzzy set theory, evolutionary computations, neural science and neural network systems, image processing, combinatorial pattern matching, social network analysis, audio and video data analysis, data mining in dynamic environments, bioinformatics, hybrid computing, big data analytics and deep learning. It also provides innovative solutions to the challenges in these areas and discusses recent developments.

 Citizen Science: Reducing Risk and Building Resilience to Natural Hazards Jonathan D. Paul,David M. Hannah, Wei Liu,2020-01-17

Fuel your quest for knowledge with is thought-provoking masterpiece, Explore **Virtaul Memory Resize Windows 8 A 1177.htm** . This educational ebook, conveniently sized in PDF ( Download in PDF: \*), is a gateway to personal growth and intellectual stimulation. Immerse yourself in the enriching content curated to cater to every eager mind. Download now and embark on a learning journey that promises to expand your horizons. .

## **Table of Contents Virtaul Memory Resize Windows 8 A 1177.htm**

- 1. Understanding the eBook Virtaul Memory Resize Windows 8 A 1177.htm
	- The Rise of Digital Reading Virtaul Memory Resize Windows 8 A 1177.htm
		- Advantages of eBooks Over Traditional Books
- 2. Identifying Virtaul Memory Resize Windows 8 A 1177.htm
- Exploring Different Genres
- Considering Fiction vs. Non-Fiction
- Determining Your Reading Goals
- 3. Choosing the Right eBook Platform
	- Popular eBook Platforms
	- Features to Look for in an Virtaul Memory Resize Windows 8 A 1177.htm
	- User-Friendly Interface
- 4. Exploring eBook

Recommendations from Virtaul Memory

Resize Windows 8 A

1177.htm

- Personalized Recommendation s
- Virtaul Memory Resize Windows 8 A 1177.htm User Reviews and Ratings
- Virtaul Memory Resize Windows 8 A 1177.htm and Bestseller Lists
- 5. Accessing Virtaul Memory Resize Windows 8 A 1177.htm Free and Paid eBooks
	- Virtaul Memory Resize Windows 8 A 1177.htm Public Domain eBooks
	- Virtaul Memory Resize Windows 8 A 1177.htm eBook Subscription Services
	- Virtaul Memory Resize Windows 8 A 1177.htm

Budget-Friendly **Options** 

- 6. Navigating Virtaul Memory Resize Windows 8 A 1177.htm eBook Formats
	- o ePub, PDF, MOBI, and More
	- Virtaul Memory Resize Windows 8 A 1177.htm Compatibility with Devices
	- Virtaul Memory Resize Windows 8 A 1177.htm Enhanced eBook Features
- 7. Enhancing Your Reading Experience
	- Adjustable Fonts and Text Sizes of Virtaul Memory Resize Windows 8 A 1177.htm
	- $\circ$  Highlighting and Note-Taking Virtaul Memory Resize Windows 8 A 1177.htm
	- Interactive Elements Virtaul Memory Resize Windows 8 A
- 1177.htm 8. Staying Engaged with Virtaul Memory Resize Windows 8 A 1177.htm ○ Joining Online Reading Communities Participating in Virtual Book Clubs Following Authors and Publishers Virtaul Memory Resize Windows 8 A 1177.htm 9. Balancing eBooks and Physical Books Virtaul Memory Resize Windows 8 A 1177 htm  $\circ$  Benefits of a Digital Library Creating a Diverse Reading Collection Virtaul Memory Resize Windows 8 A 1177.htm 10. Overcoming Reading **Challenges** Dealing with Digital Eye Strain Minimizing **Distractions** 
	-
	- Managing Screen

Time

- 11. Cultivating a Reading Routine Virtaul Memory Resize Windows 8 A 1177.htm
	- o Setting Reading Goals Virtaul Memory Resize Windows 8 A 1177.htm
	- Carving Out Dedicated Reading Time
- 12. Sourcing Reliable Information of Virtaul Memory Resize
	- Windows 8 A 1177.htm
		- Fact-Checking eBook Content of Virtaul Memory Resize Windows 8
			- A 1177.htm
		- Distinguishing Credible Sources
- 13. Promoting Lifelong Learning
	- Utilizing eBooks for Skill Development
	- Exploring Educational eBooks
- 14. Embracing eBook **Trends**
- o Integration of Multimedia Elements
- Interactive and Gamified eBooks

## **Virtaul Memory Resize Windows 8 A 1177.htm Introduction**

Free PDF Books and Manuals for Download: Unlocking Knowledge at Your Fingertips In todays fastpaced digital age, obtaining valuable knowledge has become easier than ever. Thanks to the internet, a vast array of books and manuals are now available for free download in PDF format. Whether you are a student, professional, or simply an avid reader, this treasure trove of downloadable resources offers a wealth of information, conveniently accessible anytime, anywhere. The advent of online libraries and platforms dedicated to sharing knowledge has revolutionized the way we

consume information. No longer confined to physical libraries or bookstores, readers can now access an extensive collection of digital books and manuals with just a few clicks. These resources, available in PDF, Microsoft Word, and PowerPoint formats, cater to a wide range of interests, including literature, technology, science, history, and much more. One notable platform where you can explore and download free Virtaul Memory Resize Windows 8 A 1177 htm PDF books and manuals is the internets largest free library. Hosted online, this catalog compiles a vast assortment of documents, making it a veritable goldmine of knowledge. With its easy-touse website interface and customizable PDF generator, this platform offers a userfriendly experience, allowing individuals to effortlessly navigate and access the information they seek. The availability of free PDF books and manuals on this

platform demonstrates its commitment to democratizing education and empowering individuals with the tools needed to succeed in their chosen fields. It allows anyone, regardless of their background or financial limitations, to expand their horizons and gain insights from experts in various disciplines. One of the most significant advantages of downloading PDF books and manuals lies in their portability. Unlike physical copies, digital books can be stored and carried on a single device, such as a tablet or smartphone, saving valuable space and weight. This convenience makes it possible for readers to have their entire library at their fingertips, whether they are commuting, traveling, or simply enjoying a lazy afternoon at home. Additionally, digital files are easily searchable, enabling readers to locate specific information within seconds. With a few keystrokes, users

can search for keywords, topics, or phrases, making research and finding relevant information a breeze. This efficiency saves time and effort, streamlining the learning process and allowing individuals to focus on extracting the information they need. Furthermore, the availability of free PDF books and manuals fosters a culture of continuous learning. By removing financial barriers, more people can access educational resources and pursue lifelong learning, contributing to personal growth and professional development. This democratization of knowledge promotes intellectual curiosity and empowers individuals to become lifelong learners, promoting progress and innovation in various fields. It is worth noting that while accessing free Virtaul Memory Resize Windows 8 A 1177.htm PDF books and manuals is convenient and cost-effective, it is vital to

respect copyright laws and intellectual property rights. Platforms offering free downloads often operate within legal boundaries, ensuring that the materials they provide are either in the public domain or authorized for distribution. By adhering to copyright laws, users can enjoy the benefits of free access to knowledge while supporting the authors and publishers who make these resources available. In conclusion, the availability of Virtaul Memory Resize Windows 8 A 1177.htm free PDF books and manuals for download has revolutionized the way we access and consume knowledge. With just a few clicks, individuals can explore a vast collection of resources across different disciplines, all free of charge. This accessibility empowers individuals to become lifelong learners, contributing to personal growth, professional development, and the advancement of society as a

whole. So why not unlock a world of knowledge today? Start exploring the vast sea of free PDF books and manuals waiting to be discovered right at your fingertips.

## **FAQs About Virtaul Memory Resize Windows 8 A 1177.htm Books**

How do I know which eBook platform is the best for me? Finding the best eBook platform depends on your reading preferences and device compatibility. Research different platforms, read user reviews, and explore their features before making a choice. Are free eBooks of good quality? Yes, many reputable platforms offer high-quality free eBooks, including classics and public domain works. However, make sure to verify the source to ensure the eBook credibility. Can I read eBooks without an eReader? Absolutely! Most eBook

platforms offer web-based readers or mobile apps that allow you to read eBooks on your computer, tablet, or smartphone. How do I avoid digital eye strain while reading eBooks? To prevent digital eye strain, take regular breaks, adjust the font size and background color, and ensure proper lighting while reading eBooks. What the advantage of interactive eBooks? Interactive eBooks incorporate multimedia elements, quizzes, and activities, enhancing the reader engagement and providing a more immersive learning experience. Virtaul Memory Resize Windows 8 A 1177.htm is one of the best book in our library for free trial. We provide copy of Virtaul Memory Resize Windows 8 A 1177.htm in digital format, so the resources that you find are reliable. There are also many Ebooks of related with Virtaul Memory Resize Windows 8 A 1177 htm. Where to download Virtaul

Memory Resize Windows 8 A 1177.htm online for free? Are you looking for Virtaul Memory Resize Windows 8 A 1177.htm PDF? This is definitely going to save you time and cash in something you should think about.

#### **Virtaul Memory Resize Windows 8 A 1177.htm :**

Groundwater Hydrology TODD and MAYS PDF Groundwater Hydrology TODD and MAYS.pdf - Free ebook download as PDF File (.pdf) or read book online for free. Example 1 (Example 3.3.4 Todd and Mays, Groundwater ... Oct 21, 2021 — Question: Example 1 (Example 3.3.4 Todd and Mays, Groundwater Hydrology 3rd Edition) The Figure shows the cross section of an unconfined aquifer ... [PDF] Groundwater Hydrology By David Keith Todd, Larry ... Mays – Our understanding of the occurrence and movement of water under the Earth′s surface is

constantly advancing, with new models, improved drilling equipment ... Groundwater Hydrology - David Keith Todd, Larry W. Mays Special focus is placed on modern groundwater modeling methods, including a detailed description of MODFLOW. Intended Courses: Departments of Civil and ... Solution manual Groundwater Hydrology (3rd Ed., David ... Jan 30, 2018 — Solution manual Groundwater Hydrology (3rd Ed., David Keith Todd & Larry Mays) ... Solution manual Practical Problems in Groundwater Hydrology ... Groundwater Hydrology by D.K.Todd Groundwater Hydrology by D.K.Todd. Groundwater Hydrology by D.K.Todd. Groundwater ... Hydrology Solutions for Volume : I Classroom Practice Questions Missing ... Ground-water studies: an international guide for research ... Ground-water studies: an international guide for research and practice.

Person as author : Brown, R.H.. Parent : Studies and reports in hydrology. Groundwater Hydrology: Third Edition | PDF | Aquifer ... Groundwater. Hydrology. Third Edition. David Keith. Todd. University. o. California. Berkeley. and. Todd. Engineers. Larry. W. Mays ... groundwater. knowledge. Groundwater studies: an international guide for ... Groundwater studies: an international guide for hydrogeological investigations. Person as author : Kovalevsky, Vlademir S. Person as author : Kruseman, ... A Disassembly Manual for the Winchester Models 62 and ... This book is illustrated with many photos and very detailed directions about how to takedown your Winchester 62 or 62A firearm. It will first outline the Winchester Model 62 Owners Manual Reproduction Made with high quality scans of original. Great information and a nice addition to your

rifle. Good information but just the basics. Winchester Model 62A (Owners Manual) Winchester Model 62A (Owners Manual) The Smithy. Owners Manuals | Winchester Repeating Arms If you have misplaced the owner's manual originally provided with your firearm or safe, you can — in many cases — can find a digital copy here. Winchester 62A Rifle Service Manuals, Cleaning, Repair ... Feb 5, 2015 — Here are the full Disassembly Service Manuals of the Winchester Model 62A Rifle. You get step by step Pictures packed along with all the ... Winchester Model 62 Important Instructions Originally given with the purchase of any Model 62, this booklet provides instructions on how to put the gun together, assemble the bolt, fire the gun, ... 62a feeding/jamming/quality/reli ability May 13, 2018 — You need to do a complete cleaning of the action, and since you are a novice at

this you need a Service Manuals of the Winchester Model 62A ... products manuals PRODUCTS MANUALS. Here are the files (PDF) of the original Owner's Manuals : OVER/UNDER SHOTGUNS. CHOOSE, Supreme.pdf · Select.pdf. SEMI-AUTO SHOTGUNS. CHOOSE ... model 62 manual | Rimfire Central Firearm Forum Sep 30, 2020 — Went on the Winchester website for manuals and they do not show one for the model 62. Where can I find one? I am relatively new with guns, ... Business Communication: Building Critical Skills Business Communication: Building Critical Skills was built to provide the ultimate in freedom, flexibility, and focused classroom. Broken into 30 modular ... Business Communication: Building Critical Skills Feb 28, 2013 — Business Communication: Building Critical Skills. 6th Edition. 0073403261 · 9780073403267. By Kitty O. Locker, Stephen Kyo

Kaczmarek. © 2014 ... Business Communication - Business - College Business Communication: Building Critical Skills. Higher Education Business Communication: Building Critical Skills 6th Edition By Kitty O. Locker, Stephen ... Business Communication: Building Critical Skills Business Communication: Building Critical Skills is a contemporary, comprehensive, and engaging introduction to the core elements of oral, interpersonal, ... Business Communication: Building Critical Skills 6th edition Business Communication: Building Critical Skills 6th Edition is written by Kitty Locker, Stephen Kaczmarek and published by McGraw-Hill Higher Education. Business Communication Building Critical Skills | Rent COUPON: RENT Business Communication Building Critical Skills 6th edition (9780073403267) and save up to 80% on textbook rentals and 90% on used ...

Business communication : building critical skills Business communication : building critical skills ; Authors: Kitty O. Locker, Stephen Kyo Kaczmarek ; Edition: Sixth edition View all formats and editions. Business Communication: Building Critical Skills - Hardcover "Business Communication: Building Critical Skills" by Locker and Kaczmarek represents a unique approach to a handson course. Written by the same author of ... Business Communication: Building Critical Skills (Irwin ... Business Communication: Building Critical Skills 6th Find 9780073403267 Business Communication: Building Critical Skills 6th Edition by Kitty Locker et al at over 30 bookstores. Buy, rent or sell.

Best Sellers - Books ::

[student workbook for](http://www.forumswindows8.com/papersCollection/uploaded-files/?k=Student_Workbook_For_Physics_For_Scientists_And_Engineers_A.pdf) [physics for scientists and](http://www.forumswindows8.com/papersCollection/uploaded-files/?k=Student_Workbook_For_Physics_For_Scientists_And_Engineers_A.pdf) [engineers a](http://www.forumswindows8.com/papersCollection/uploaded-files/?k=Student_Workbook_For_Physics_For_Scientists_And_Engineers_A.pdf) [stp maths 7a answers](http://www.forumswindows8.com/papersCollection/uploaded-files/?k=Stp-Maths-7a-Answers.pdf)

#### **Virtaul Memory Resize Windows 8 A 1177.htm**

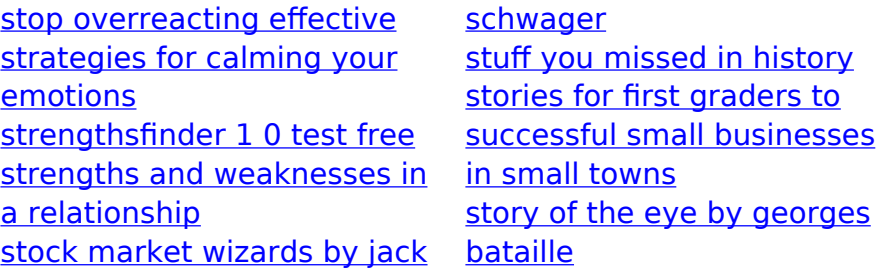